## **Q:** 如果發生 **WISE** 無法正常啟動或運作,該如何處理?

## **A:**

如果 WISE 控制器發生異常狀態,可參照下方圖表,進行對應的處理方式:

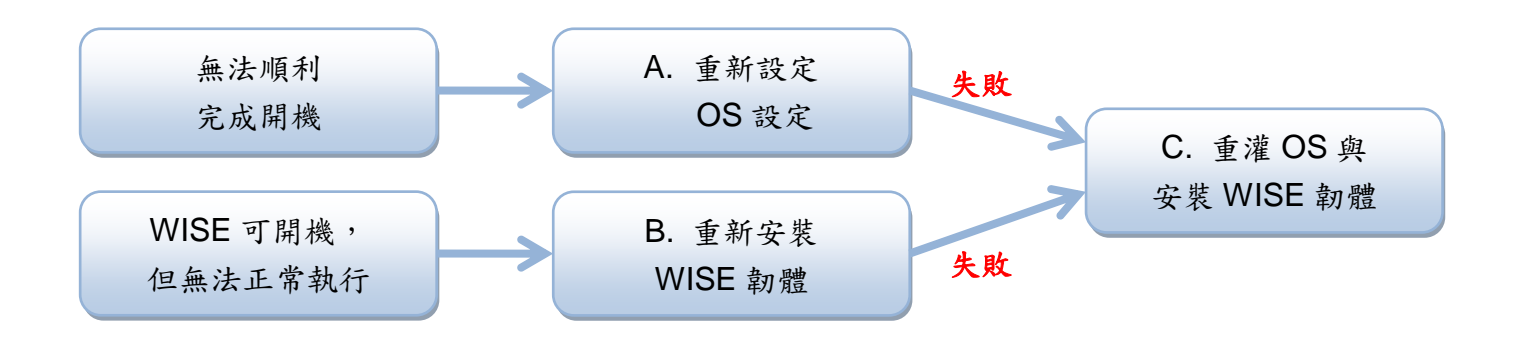

- A. [重新設定](https://www.icpdas.com/web/product/download/iiot/wise/document/manual/WISE-52xx_224x%20OS%20Setting%20Recovery_tc.pdf) OS 設定
- B. [重新安裝](https://www.icpdas.com/web/product/download/iiot/wise/document/manual/WISE-52xx_224x%20System%20Restore%20Manual_v1.0.5tc.pdf) WISE 韌體
- C. 重灌 OS [與安裝](https://www.icpdas.com/web/product/download/iiot/wise/document/manual/WISE-52xx%20update%20OS%20and%20install%20firmware%20steps_tc.pdf) WISE 韌體